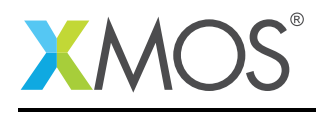

## Application Note: AN10084

# How to wait for a period of time using a timer

This application note is a short how-to on programming/using the xTIMEcomposer tools. It shows how to wait for a period of time using a timer.

#### Required tools and libraries

This application note is based on the following components:

• xTIMEcomposer Tools - Version 14.0.0

#### Required hardware

Programming how-tos are generally not specific to any particular hardware and can usually run on all XMOS devices. See the contents of the note for full details.

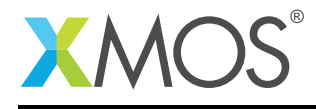

### 1 How to wait for a period of time using a timer

Timers can be used to pause a task until a certain amount of time has passed. First input the current time from the timer:

t :> start\_time;

Next compute the time you want the task to wait until, by adding the desired number of timer ticks to the start time:

end\_time = start\_time + 123;

Finally use the following statement to wait for end\_time to be reached:

t when timerafter(end\_time) :> void;

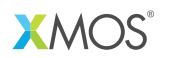

Copyright © 2015, All Rights Reserved.

Xmos Ltd. is the owner or licensee of this design, code, or Information (collectively, the "Information") and is providing it to you "AS IS" with no warranty of any kind, express or implied and shall have no liability in relation to its use. Xmos Ltd. makes no representation that the Information, or any particular implementation thereof, is or will be free from any claims of infringement and again, shall have no liability in relation to any such claims.

Copyright 2015 XMOS Ltd. 2 www.xmos.com